## 触控支持:缩放

你可以使用手势进行缩放操作。

两个手指捏合或者放开来进行缩放操作。

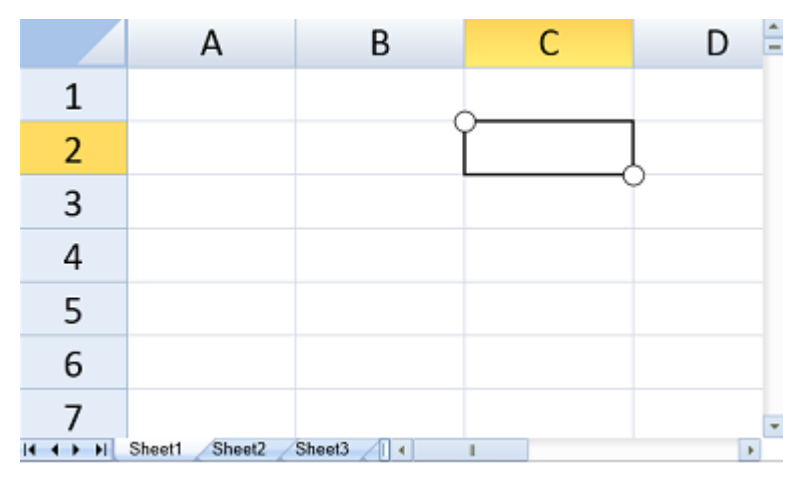

上图为 Spread.Sheets 被放大的状态。